# **GATES Operating Procedures**

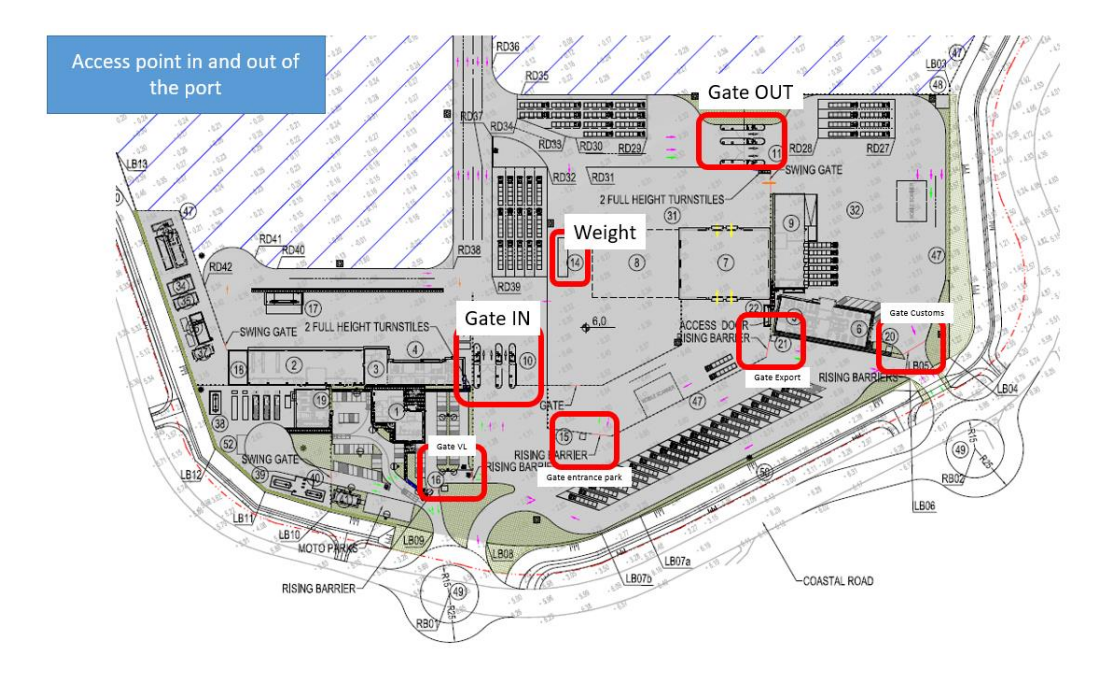

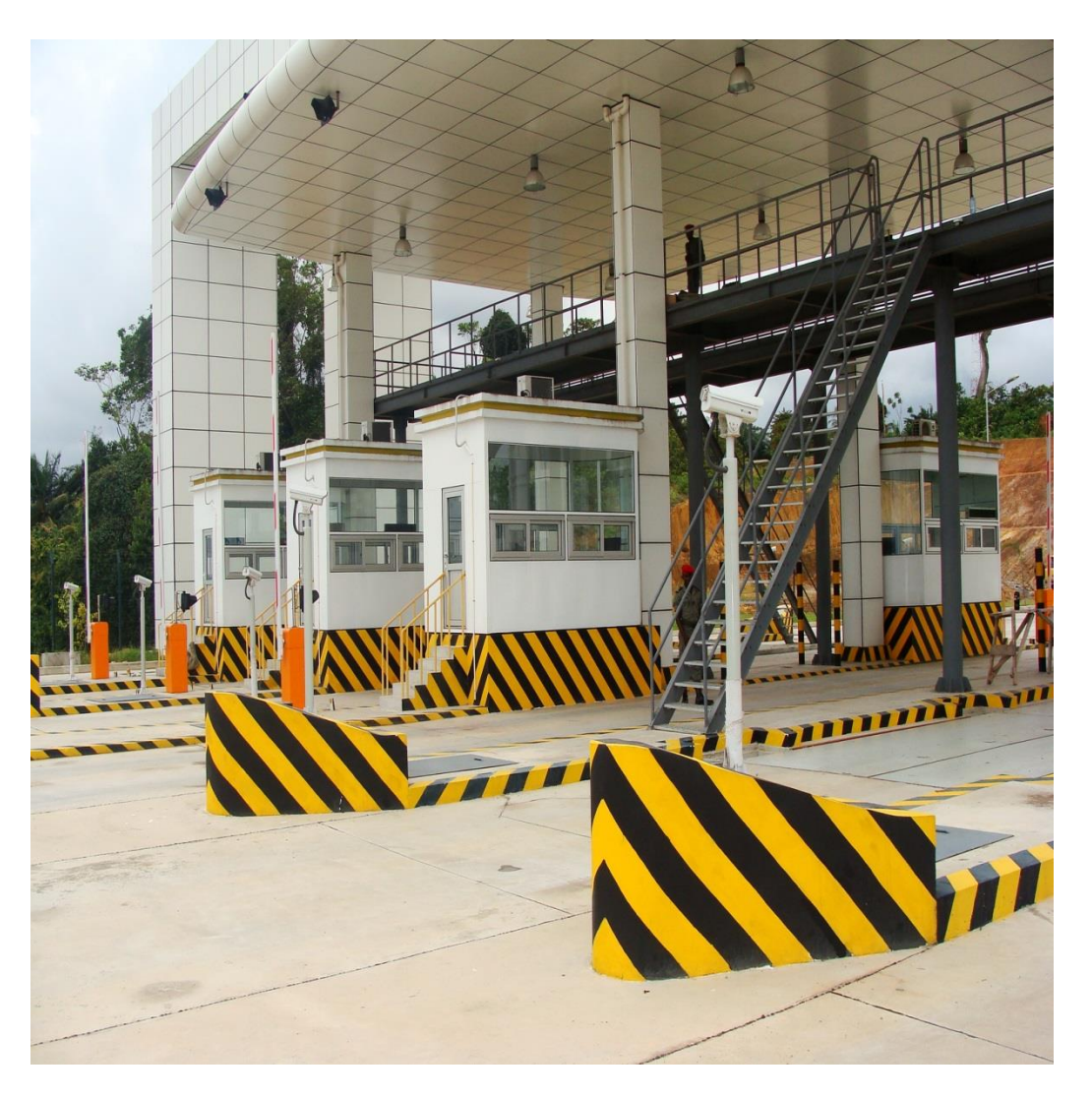

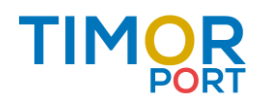

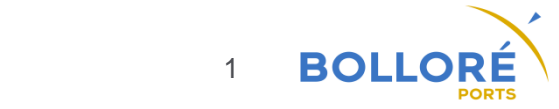

### **Import Delivery (1)**

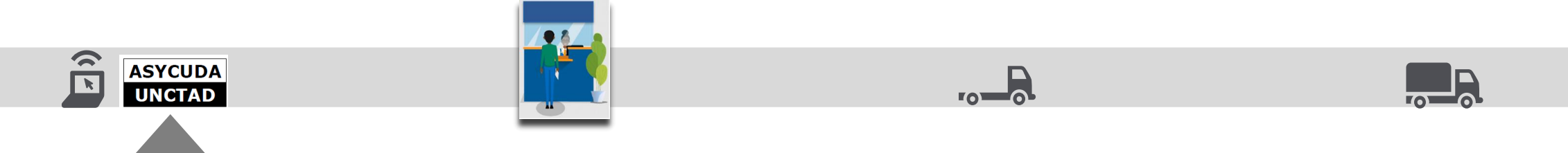

**Customs Declaration**

Customer/ Customs broker proceeds to Customs Declaration in ASYCUDA World system (AW) TPSA receives ASYCUDA Controls messages.

❑ Red: Physical inspection

TPSA receives "*Red*" Message from AW. The container is transferred to Customs Area on TPSA truck. Customs proceed to Physical inspection registered by TPSA Clerk in TOS. TPSA receives *"Inspection*" Message when inspection is OK. The container is transferred back full to Yard on TPSA truck.

❑ Orange: Scanner inspection TPSA receives "*Scan*" Message from AW. 100% of import containers will be fastscan at discharge and all images available to Customs. Customs proceeds to scanning image inspection. TPSA receives "*Inspection*" Message when inspection is OK.

❑ Green : Customs release No Control. TPSA receives "*Customs Release*" Message from AW. The container is ready for Delivery.

❑ Blue: Customs release Clearance at customer's place. TPSA receives "*Customs Release*" Message from AW. The container is ready for Delivery.

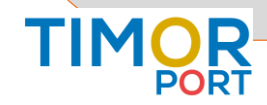

### **Import Delivery (2)**

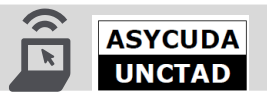

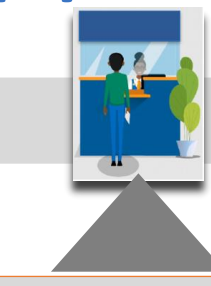

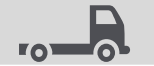

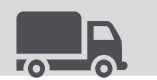

#### **TPSA Customer Service**

Customer proceeds to TPSA Customer Service for payment. Terminal Invoicing controls are based on ❑ Control on Shipping Delivery Order from Lines (Detention & Demurrage) and date ❑ Control on "*Customs Release*" Message from ASYCUDA ❑ Control on Terminal Delivery Order payment and date

The Customer announces the date of the delivery. ❑ TPSA Agent issues the Terminal Delivery Order in line with system controls. ❑ TPSA Agent proceeds to Pre registry and issues TPSA GatePass ❑ On customer request, Gatepass for empty return could also be issued.

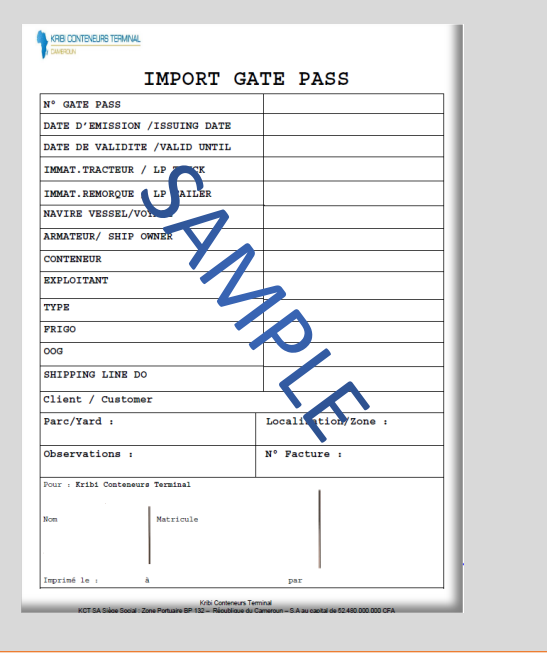

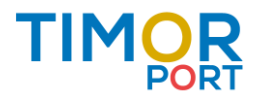

### **Import Delivery (3)**

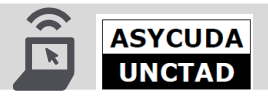

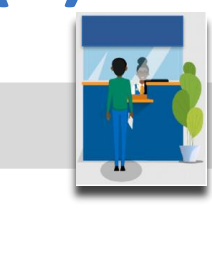

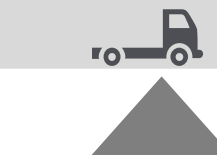

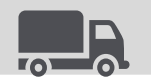

#### **TPSA Gate In**

Delivery Truck enters the Terminal Turnabout in Tibar and parks in the parking lot. ❑ TPSA Pre Gate Clerks proceeds for container status and truck control

Delivery Truck goes to the GATE IN Lane for controls. Gate Operators collect Gatepass and proceeds on controls

❑ On Container status in systems.

❑ Register Delivery move in the Terminal Operating System (TOS)

❑ Deliver Token and Delivery area

Delivery Truck enters the Terminal and drives to the assigned delivery area. ❑ RTG operator proceed to Delivery on truck

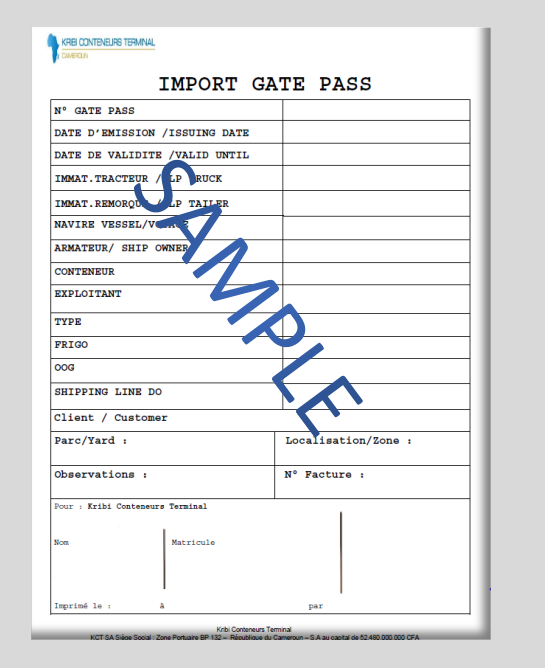

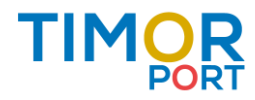

### **Import Delivery (4)**

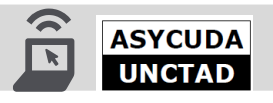

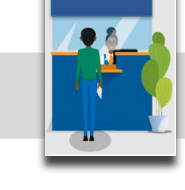

#### **TPSA Gate Out**

Delivery Truck drives with container to GATE OUT.

Gate Operators proceeds on controls

❑ On Container status. NB : Seals and damages details are registered at vessel discharge.

❑ Register Delivery move in the Terminal Operating System (TOS)

❑ Collect Token

❑ Issue Interchange receipt (EIR) x3 and get signature from the driver.

Delivery Truck leaves the Terminal with full container. Goes through the Customs Area and exit at the turnabout.

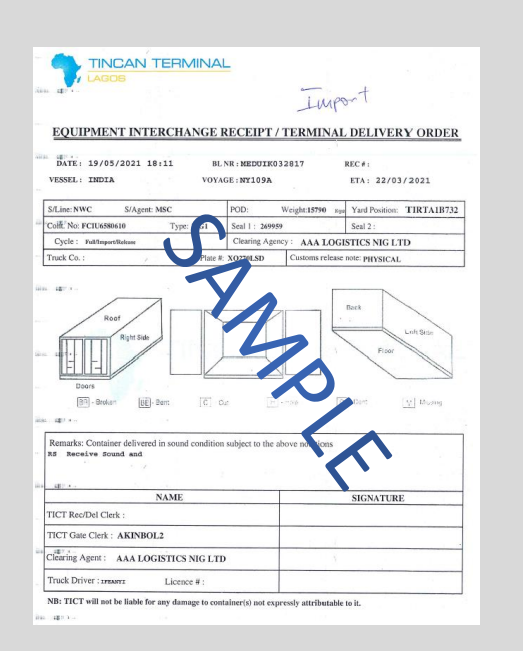

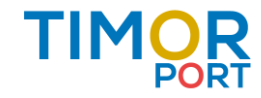

 $\mathbf{R}$ 

### **Import Delivery**

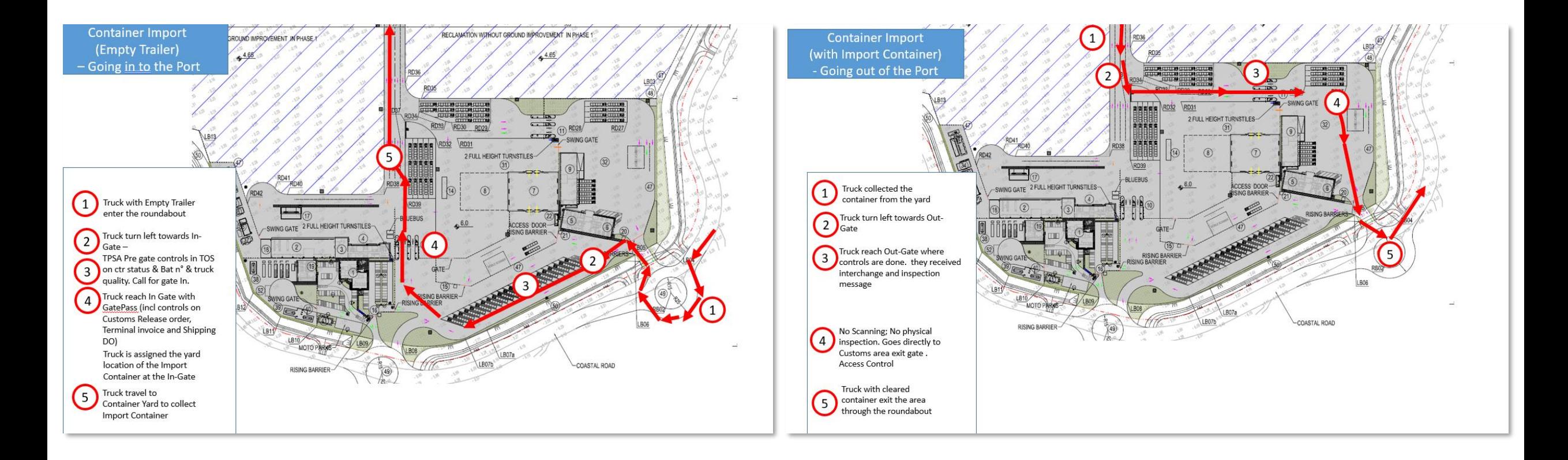

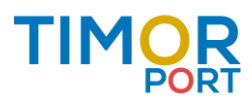

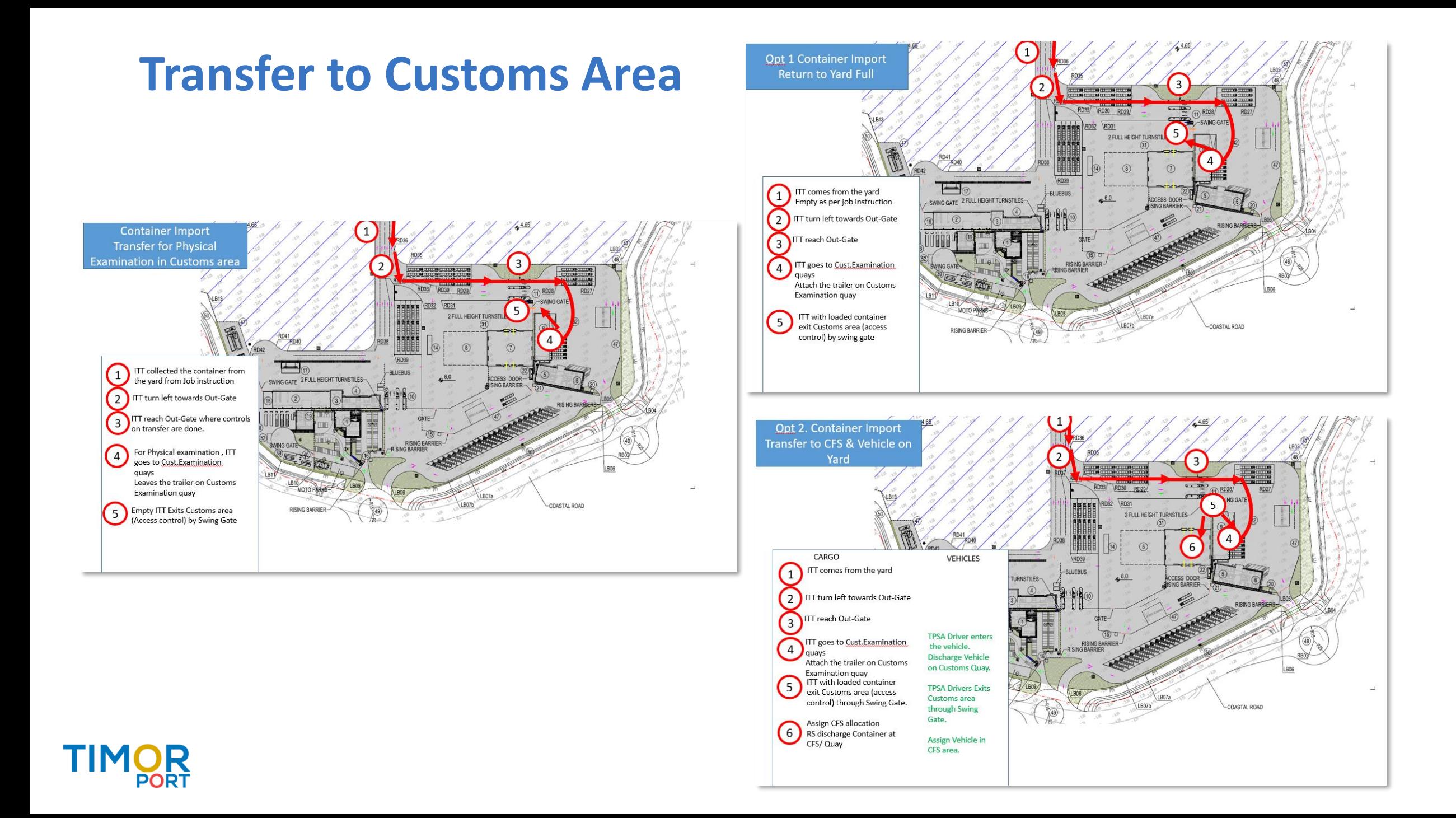

# **Export Entry (1)**

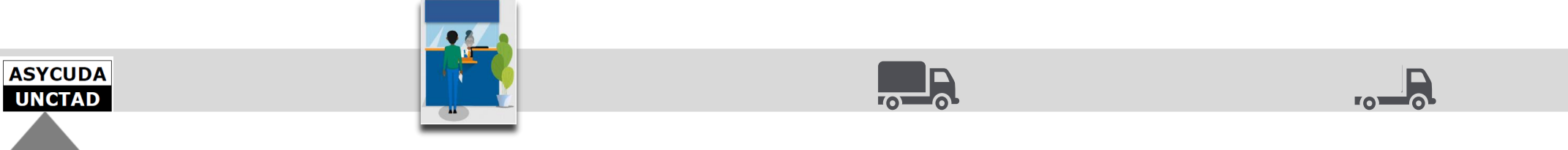

**Customs Declaration**

Customer/Customs broker proceeds to Customs Declaration in ASYCUDA World system (AW) TPSA receives ASYCUDA Controls messages.

❑ Orange: Scanner inspection TPSA receives "*Scan*" Message from AW. The Delivery truck enters the Export Customs area with full export container. Customs proceed to Scanning. Delivery truck waits on the parking lot. TPSA receives *"Inspection*" Message when inspection is OK. TPSA receives '*Customs Release*" Message when the container is ready for Entry. The Delivery truck is ready for entry.

❑ Green : Customs release No Control. TPSA receives "*Customs Release*" Message from AW. The container is ready for Entry.

❑ Blue: Customs release Clearance at customer's place. TPSA receives "*Customs Release* " Message from AW. The container is ready for Entry.

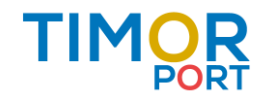

### **Export Entry (2)**

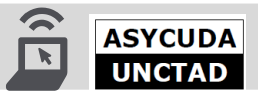

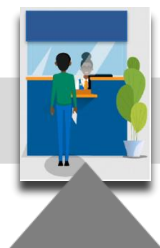

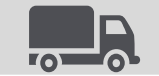

#### **TPSA Customer Service**

Lines sent Export Entries forecasts to TPSA.

Customer proceeds to TPSA Customer Service for payment. Terminal Invoicing controls are based on ❑ Control on "*Customs Release*" Message ❑ Control on Terminal Delivery Order payment ❑ Control on Verified Gross Mass (VGM) or weighing for certification

The Customer announces the date the of export entry. ❑ TPSA Agent issues the Terminal Delivery Order ❑ TPSA Agent proceeds to Pre registry and issues TPSA GatePass

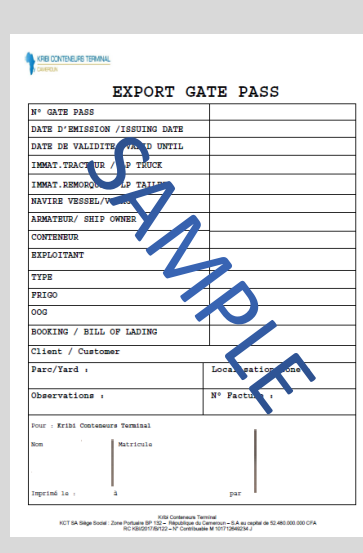

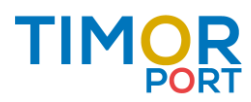

### **Export Entry (3)**

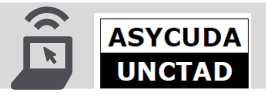

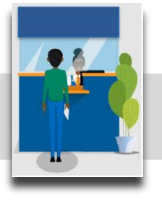

 $L_0$ 

#### **TPSA Gate In**

Delivery Truck enters the Terminal Turnabout in Tibar and parks in the parking lot. ❑ TPSA Pre Gate Clerks proceeds for container status and truck control ❑ Proceeds to scanning at the Customs export area if requested

Delivery Truck goes to the GATE IN Lane for controls. Gate Operators collect Gatepass and proceeds on controls

❑ On Container status, registers damages if any, seals numbers

❑ Register Export entry move in the Terminal Operating System (TOS)

❑ Deliver Token and Delivery area

Delivery Truck enters the Terminal and drives to the assigned delivery area. ❑ RTG operator proceeds to Export Entry Yard allocation

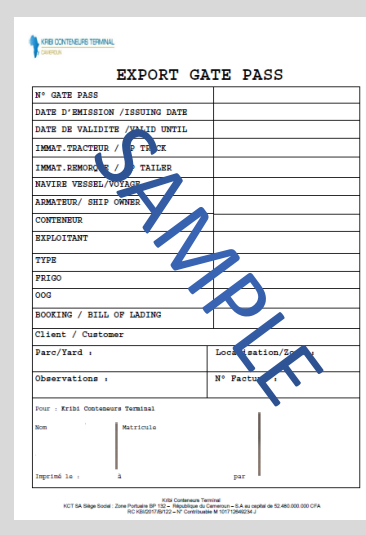

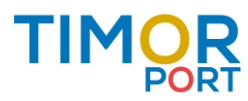

### **Export Entry (4)**

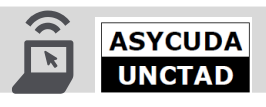

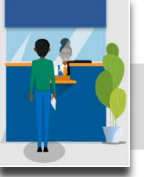

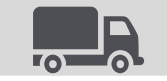

#### **TPSA Gate Out**

Delivery Truck drives without container to GATE OUT.

Gate Operators proceeds on controls

❑ On Container status,

❑ Register Delivery move in the Terminal Operating System (TOS)

❑ Collect Token

❑ Issue Interchange receipt (EIR) x3 and get signature from the driver.

Delivery Truck leaves the Terminal Goes through the Customs Area and exit at the turnabout.

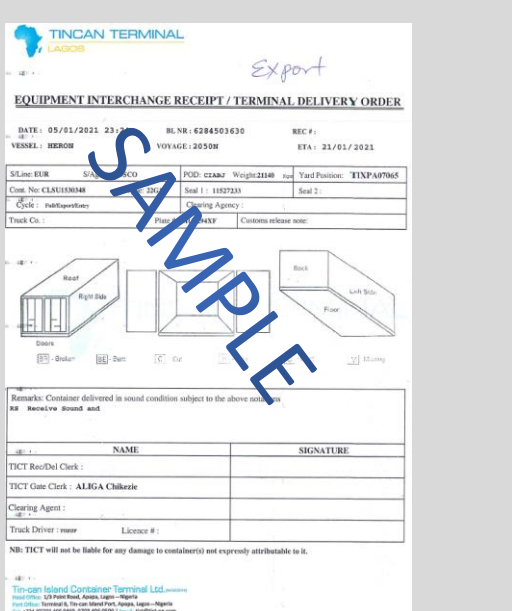

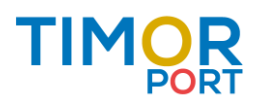

 $\sqrt{1-\delta}$ 

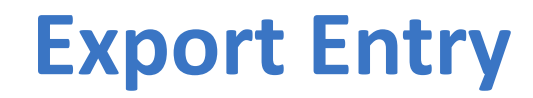

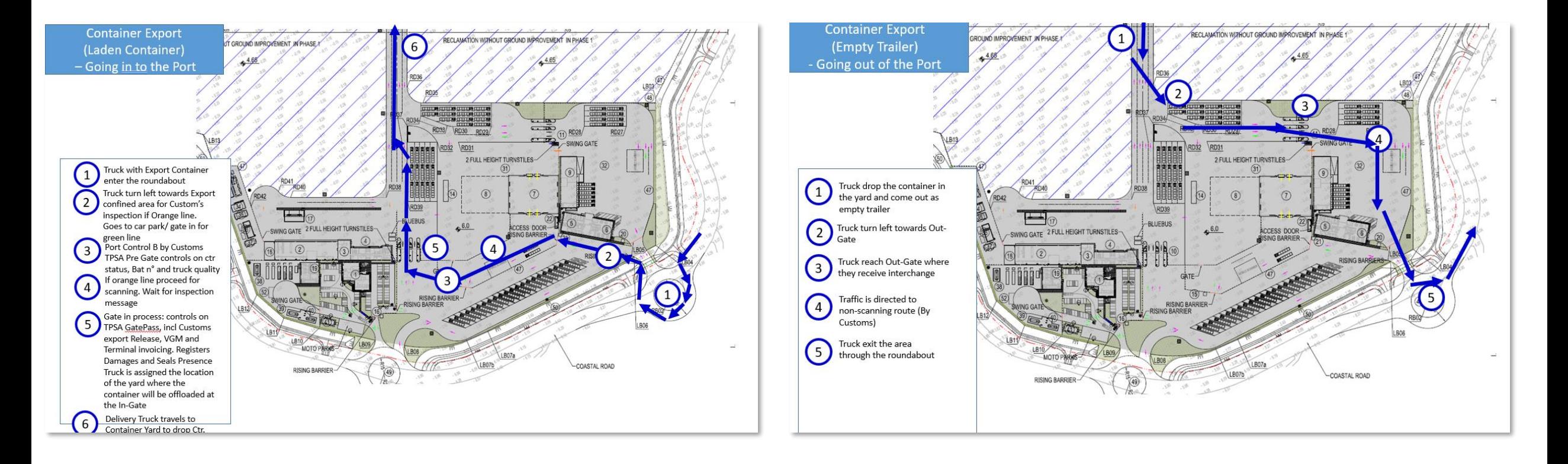

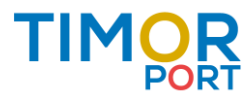

### **Empties & reefers**

### **Empty Return**

After Import delivery, container empty return

- ❑ Is invoiced at Customer Office (at the same time as Import delivery invoicing).
- ❑ Empty Return Gatepass is issued.
- ❑ Assigned delivery truck is able to proceed to TPSA GATE IN with Gatepass.

**Empties from Kupang will be blocked at gate in if no Gatepass**

**Physical Gate controls by Timor Port:** 

- **Damage controls incl. dedicated EIR.**
- **Cleaness**
- **Empty**
- **IMDG stickers to be removed to avoid penalties in POD.**

#### **Empty Export designation**

- ❑ Export designation is done at the vessel opening date (5 days before vessel ETA).
- ❑ Export Release invoicing is done at the Customer **Office**
- ❑ Reports on Gate in Empties/ Empty in stack/export stack will be issued from TOS to the lines.

#### **Empty Depot**

❑ Empty depot is to be managed on yard stack

#### **Reefer un/plugging on Yard**

Starts from the real time of unloading the container on berth till the day the container is leaving the terminal

#### **Reefer/Fantainer on terminal Stacks**

Starts from the real time of unloading the container on berth till the day the container is leaving the terminal

**Reefer un/plugging on Vessel**  Upon Quotation

#### **Reefer monitoring**

Temperature is monitored on defined frequencies through dedicated Reefer Clerks

**PTI (Pre Trip Inspection)**  Upon Quotation

**Reefer temperature to be clearly indicated in the defined document/ message.** 

**In case of dysfunction, shipping line will be alerted (1st support level technical contact requested) and recommendation to alert Consignee**

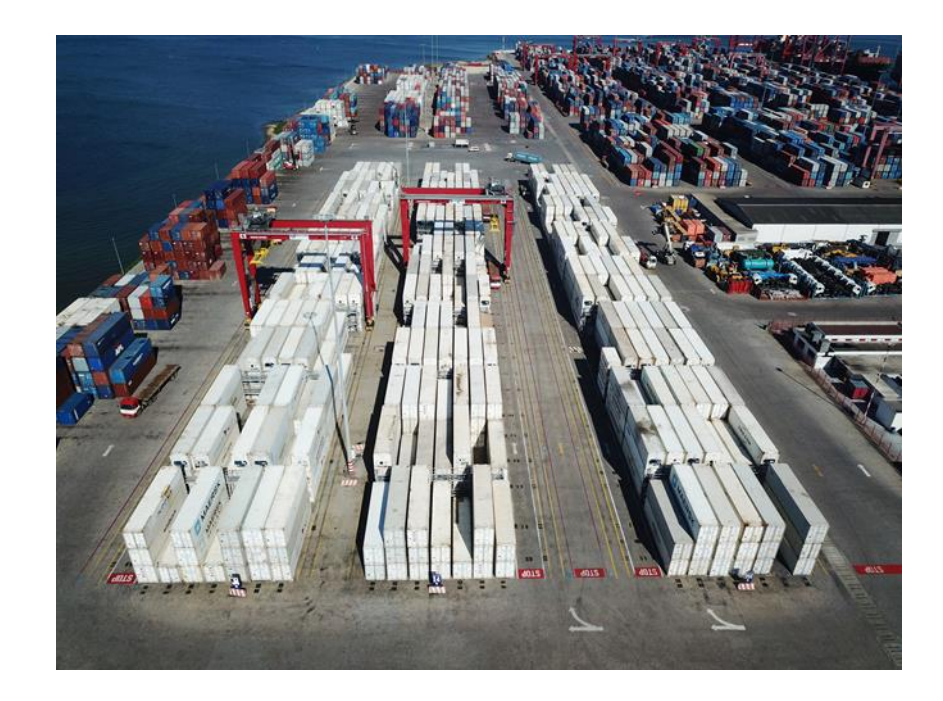

### 250 Reefer plugs

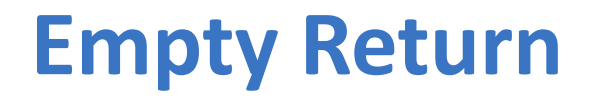

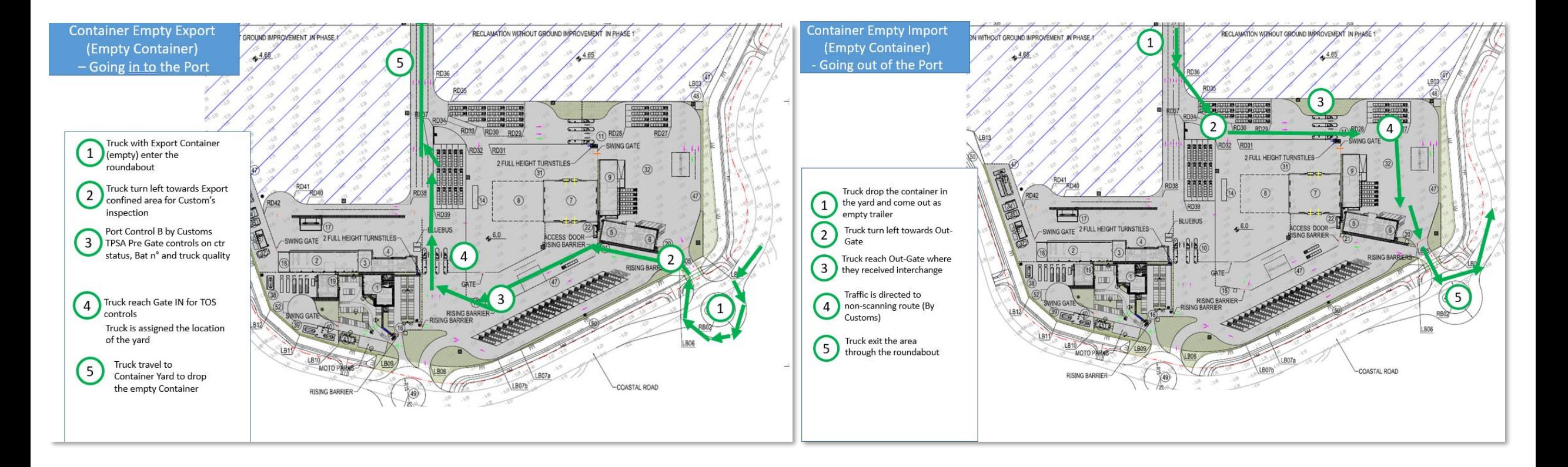

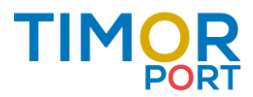

### **Break Bulk**

**ASYCUDA UNCTAD** 

NB: for productivity and safety operations under Timor Port SA MHC only big bags to be accepted for BB.

Exception for general cargo and heavy lift (pipes, bars, etc.) under bundles.

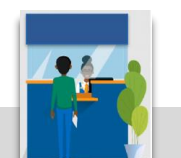

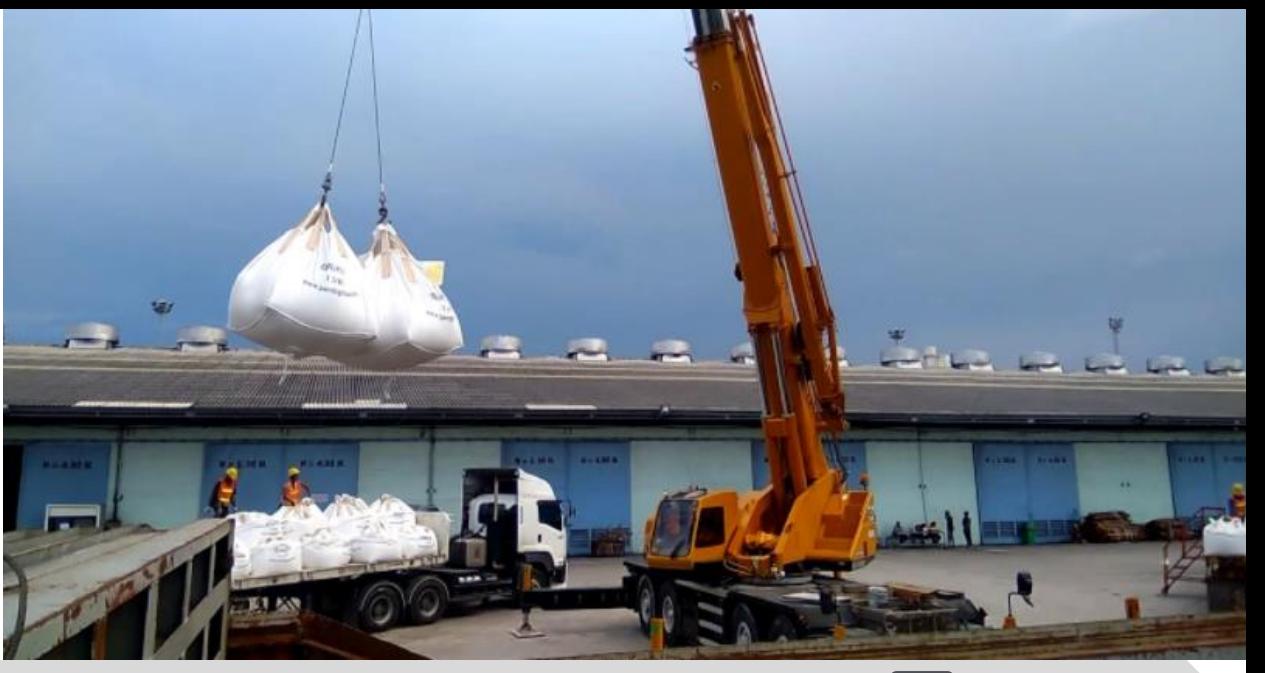

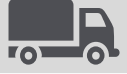

#### **Customs Declaration**

Customer proceeds to Customs Declaration in ASYCUDA World system (AW) TPSA receives ASYCUDA Controls messages.

- ❑ General Cargo Sea Manifest registered in ASYCUDA System. Updates are shared to TPSA.
- ❑ Green or Blue Customs flows : TPSA receives "*Customs Release Bulk Import or Export* " Message from AW. The container is ready for Delivery or for Shipment

#### **TPSA Customer Service**

Customer proceeds to TPSA Customer Service for payment.

- Terminal Invoicing controls are based on
- ❑ Control on "*Customs Release*" Message from ASYCUDA
- ❑ Control on Terminal Delivery Order payment
- The Customer announces the date of the delivery.
- ❑ TPSA Agent issues the Terminal Delivery Order
- ❑ TPSA Agent proceeds to Pre registry and issues TPSA GatePass

#### **TPSA Gate In**

Delivery Truck enters the Terminal Turnabout in Tibar and parks in the parking lot.

❑ TPSA Pre Gate Clerks proceeds for vessel status and truck control

Delivery Truck goes to the GATE IN Lane for controls. Gate Operators collect Gatepass and proceeds on controls

❑ On Vessel status

 $15$ 

❑ Register Delivery move in the Terminal Operating System (TOS)

Delivery Truck enters the Terminal and drives to the **Quavside** 

BB is discharged/loaded to/from Vessel on/from Delivery trucks. Quantities are logged by vessel clerks.

#### **TPSA Gate Out**

Delivery Truck drives with or without BB to GATE OUT. Gate Operators proceeds on controls

- ❑ On BB status and quantities logged, Register Delivery move in the Terminal Operating System (TOS)
- ❑ Issue Interchange receipt (EIR) x3 and get signature from the driver.

Delivery Truck leaves the Terminal. Goes through the Customs Area and exit at the turnabout.

### **BreakBulk Direct Delivery**

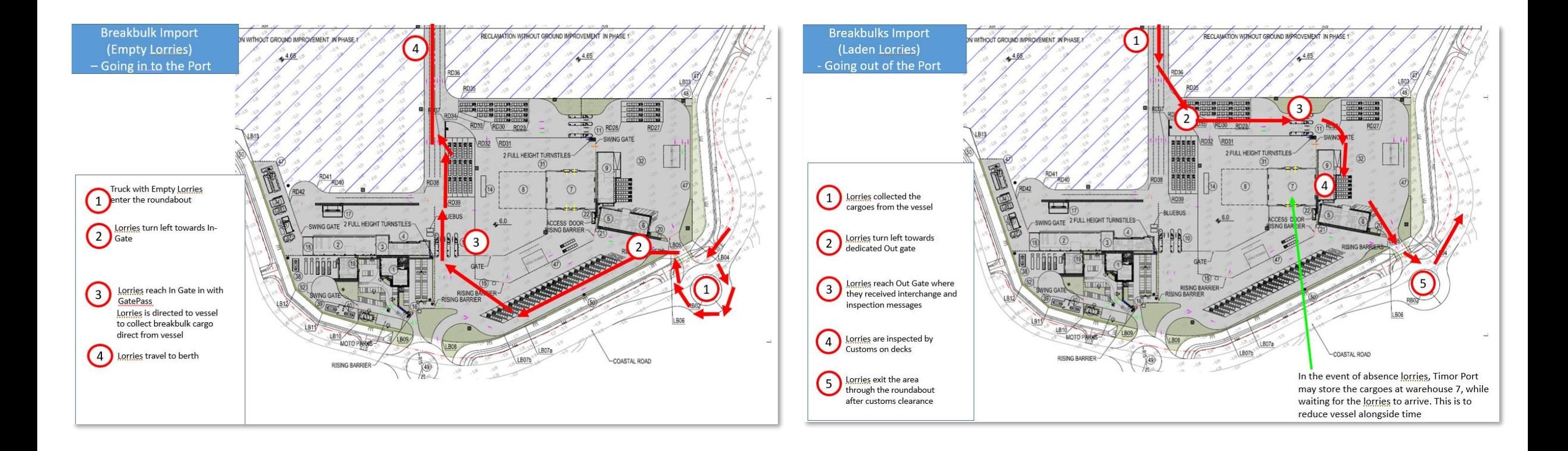

*Option on transfer to CFS Upon Quotation*

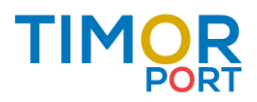

### **BreakBulk Direct Shipment**

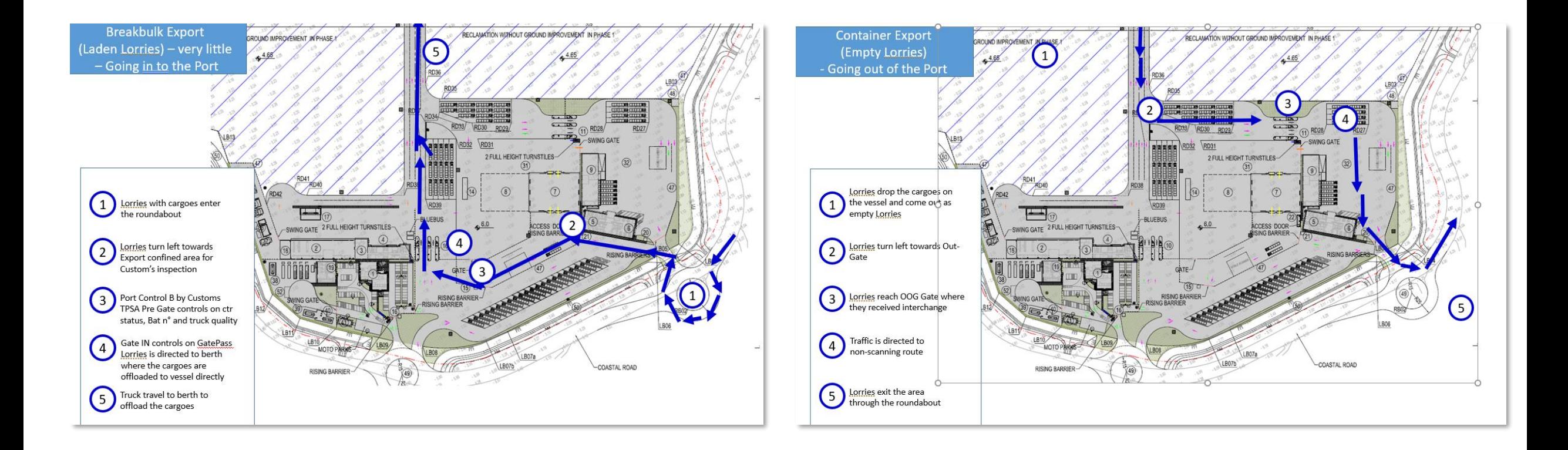

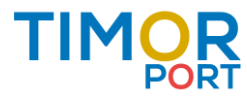